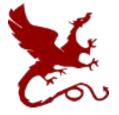

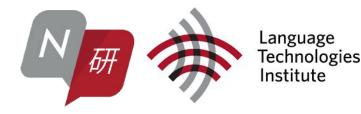

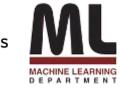

# Unlimiformer: Long-Range Transformers with Unlimited Length Input

Amanda Bertsch Uri Alon Graham Neubig Matt Gormley

1

#### The inputs we'd like to work with keep getting bigger...

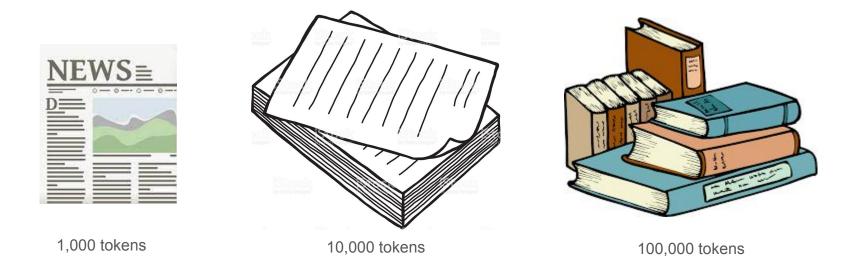

#### ...and our models don't scale that well

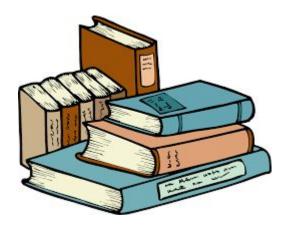

100,000 tokens

- Sparse attention
  - Pretraining is hugely expensive
  - Fixed maximum length
- Hierarchical summarization
  - Cascading errors
  - Can't see the big picture
  - ???

The *length* of the context window is fixed... what about the *content*?

#### **Retrieval-augmented generation**

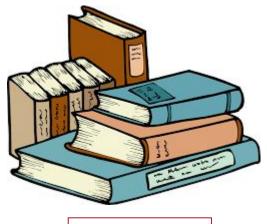

100,000 tokens

RETRO, Memorizing Transformers, etc:

- maintain a "base context" and augment with retrieved text
  - Unlimiformer has no "base context"
- add a layer (or a few layers) that cross attend to both external memory and the context
  - Unlimiformer cross attends only to external memory at every layer
- retrieve from set of relevant documents for QA or full pretraining corpus/recent examples for LM
  - Unlimiformer retrieves from the same long sequence
  - The datastore is static and unique for a single example

Introduction

## Do you need every token to write a summary?

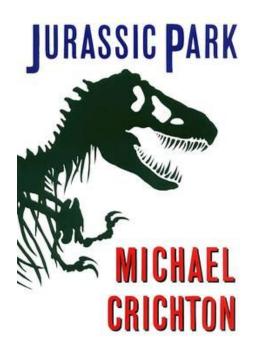

"Grant liked kids"

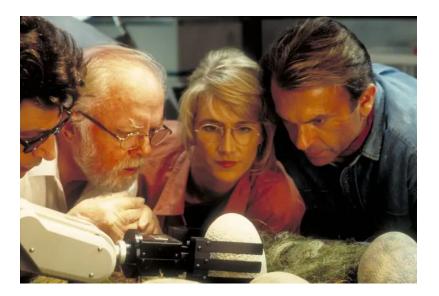

Introduction

#### Sometimes tokens are useful later

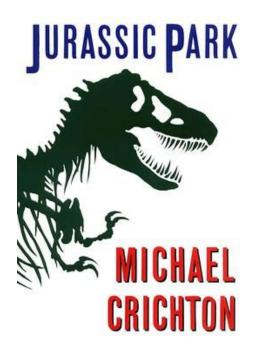

"Grant liked kids"

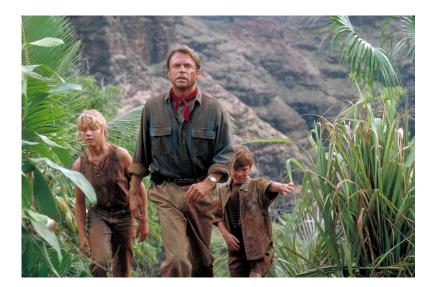

#### Not every token matters at every step

The *length* of the context window is fixed... what about the *content*?

[todo: something else here?]

### Overview

- Architecture and modeling details
- Results + Efficiency
- Future directions

## Unlimiformer

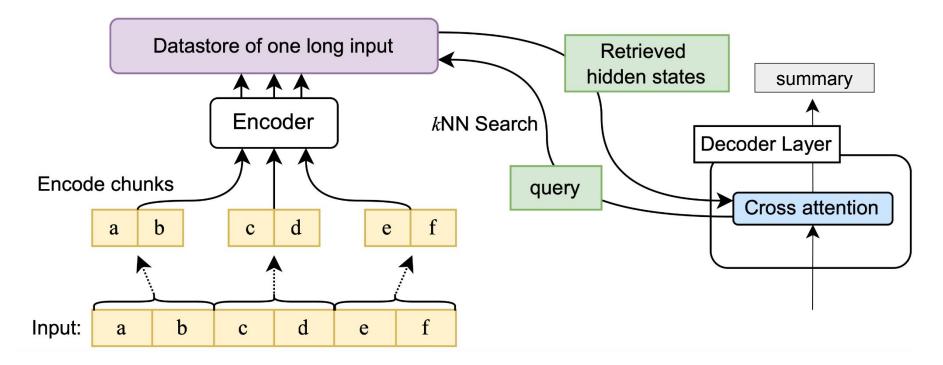

#### How do we do encoding?

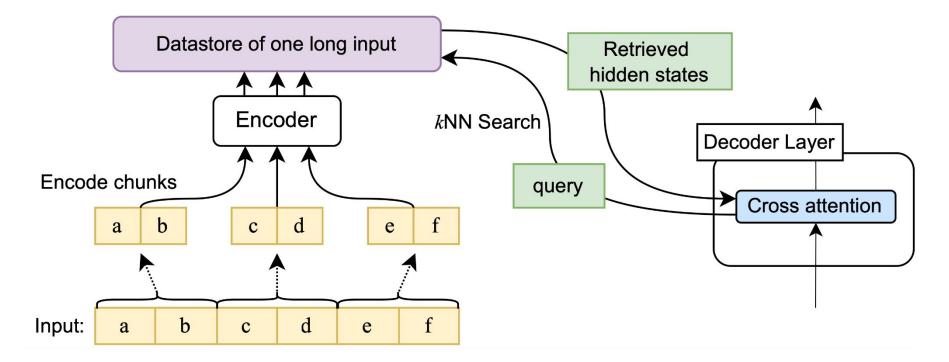

Number of encoder passes: [input len / encoder max len]

#### How do we do encoding?

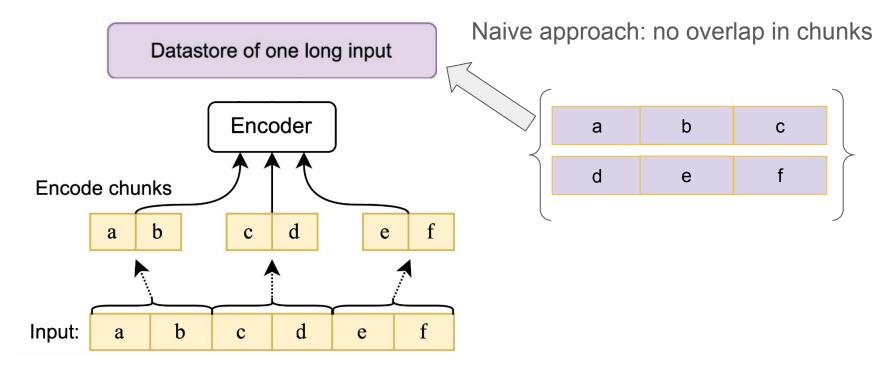

Number of encoder passes: [input len / encoder max len]

## What about context?

embeddings with no left context:

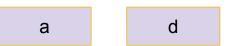

embeddings with left+right context:

embeddings with no right context:

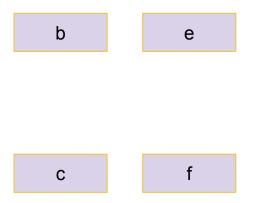

## What about positional embeddings?

encoding:

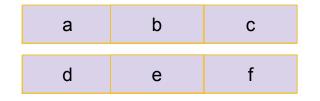

positional embeddings:

| а | b | С | d | е | f |
|---|---|---|---|---|---|
| 1 | 2 | 3 | 1 | 2 | 3 |

# How do we do encoding?

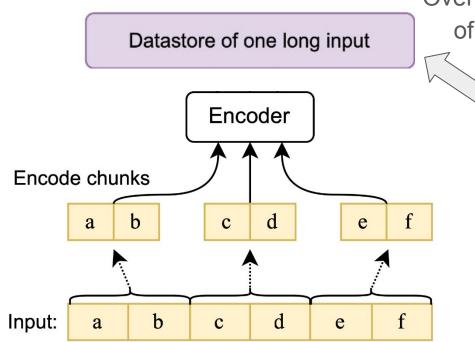

Overlapping chunks: all tokens in the middle of the input have left and right context!

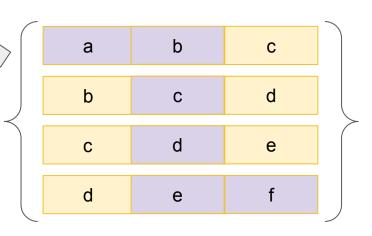

in practice: use embeddings from middle half of window

Number of encoder passes: [input len / (0.5 \* encoder max len)] - 1

## How do we do encoding?

Overlapping chunks: all tokens in the middle of the input have left and right context!

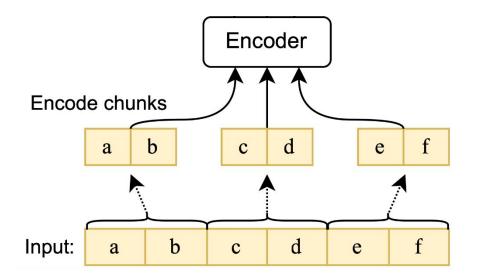

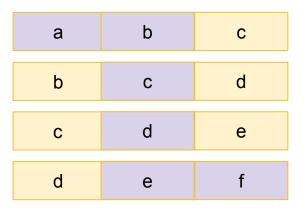

in practice: use embeddings from middle half of window

Number of encoder passes: [input len / (0.5 \* encoder max len)] - 1

## What about context?

embeddings with no left context:

а

embeddings with left+right context:

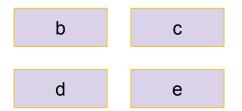

embeddings with no right context:

f

## What about positional embeddings?

encoding:

| а | b | С |
|---|---|---|
| b | С | d |
| С | d | е |
| d | е | f |

positional embeddings:

| а | b | С | d | е | f |
|---|---|---|---|---|---|
| 1 | 2 | 2 | 2 | 2 | 3 |

also...

the decoder positional embeddings are unaffected!

#### What is the datastore?

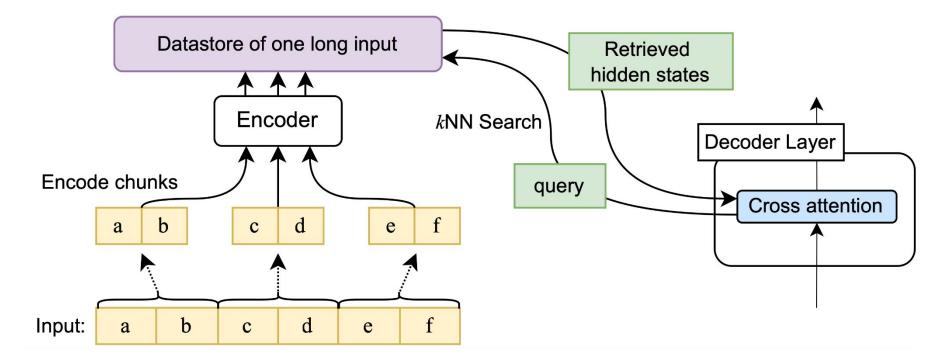

#### How do we choose the context window?

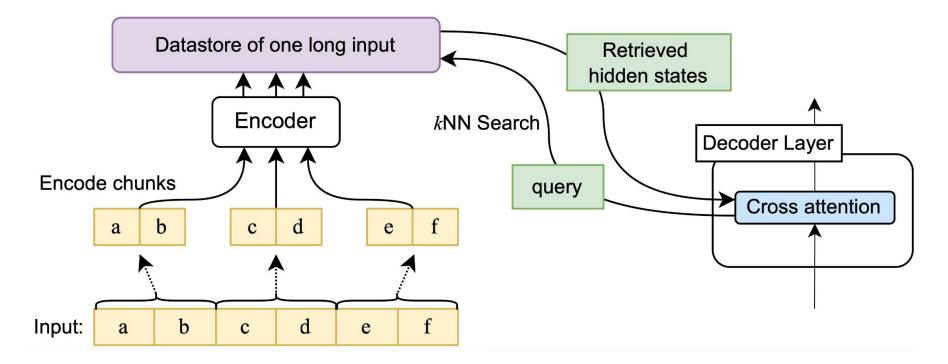

# How do we choose the context window? cross-attention

decoder hidden state encoder hidden state

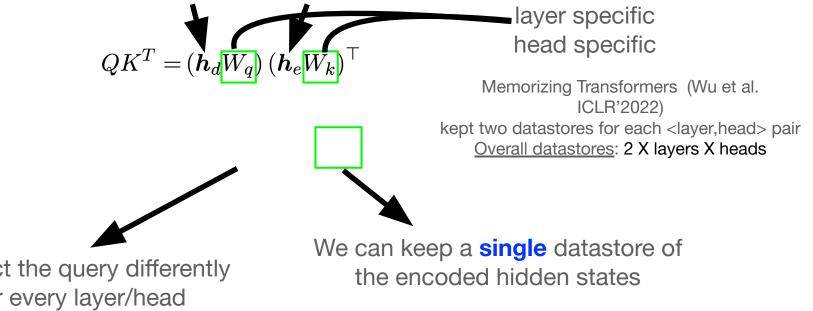

Project the query differently for every layer/head

#### How do we choose the context window?

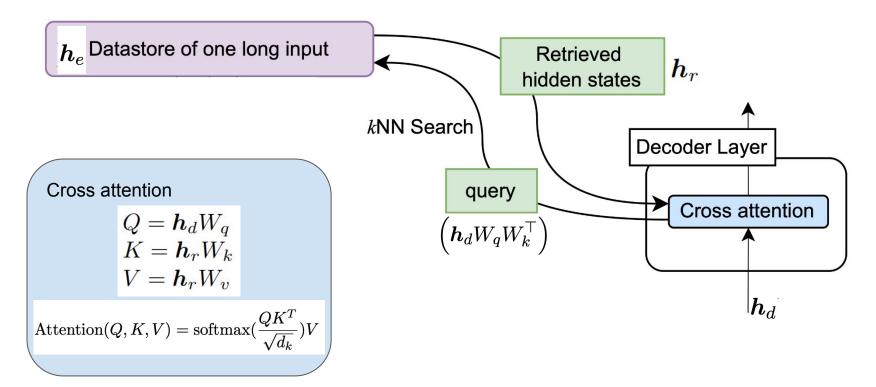

#### How do we do efficient search?

Datastore of one long input

FAISS search:

- Supports datastores on GPU, CPU, or disk
- Approximate
- Sublinear

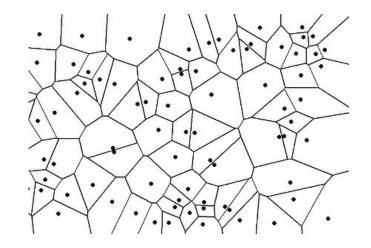

# Data augmentation (not Unlimiformer-specific!)

standard finetuning

**IIIRACCIC DARK** full-book summary

chunked finetuning

| IIIRACCIC DARK    | full-book summary |
|-------------------|-------------------|
|                   | full-book summary |
|                   | full-book summary |
| AND AN ANTIMATION | full-book summary |
|                   | full-book summary |
|                   | full-book summary |
| MICUACI           | full-book summary |
| ODIOUTON          | full-book summary |
| CKICHIUN          | full-book summary |
| $\sim$            |                   |

Training

## How do we train Unlimiformer?

Summarize:

Running example: book summarization

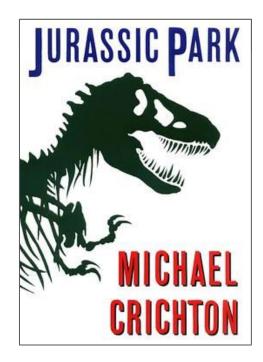

117,645 words

# Normal training: truncating all inputs

During training:

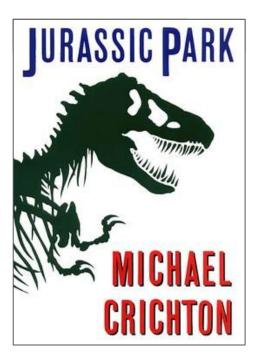

During early stopping:

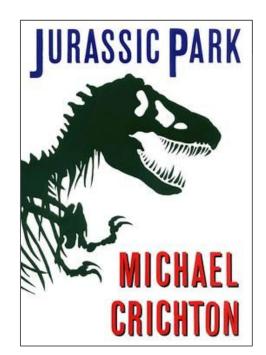

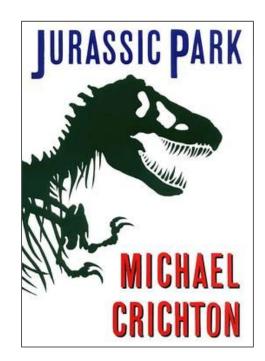

# Adding Unlimiformer after training

During training:

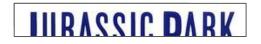

During early stopping:

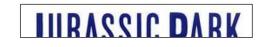

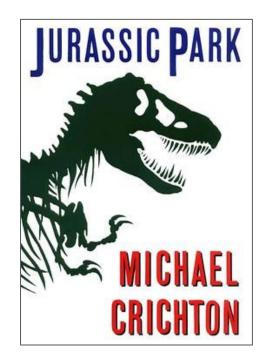

# Low cost training: Unlimiformer-aware early stopping

During training:

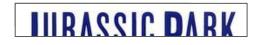

During early stopping:

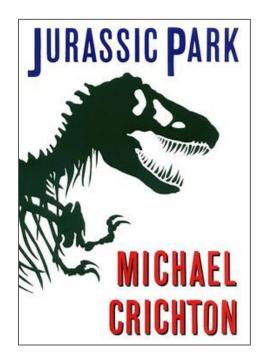

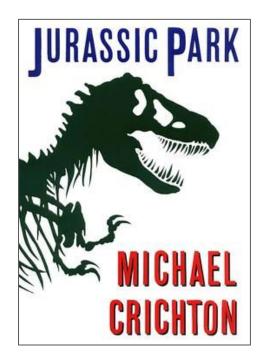

# Higher cost training methods

During training:

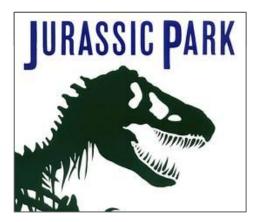

During early stopping:

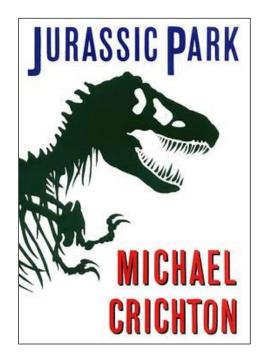

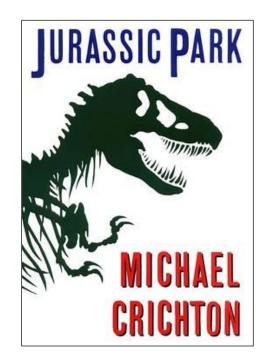

# Higher cost training: which embeddings to backprop through?

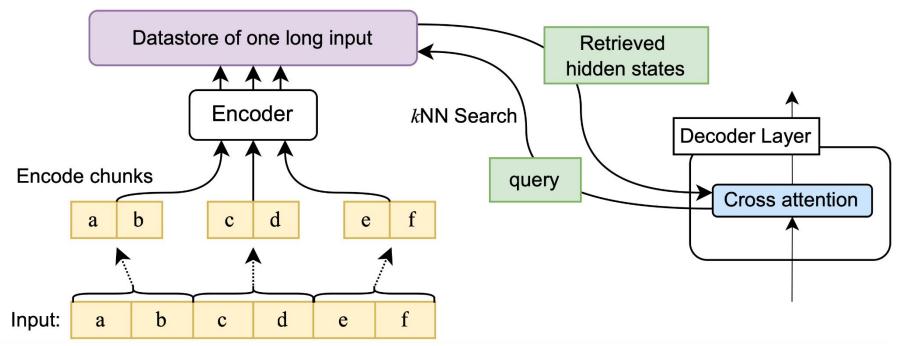

# Higher cost training: which embeddings to backprop through?

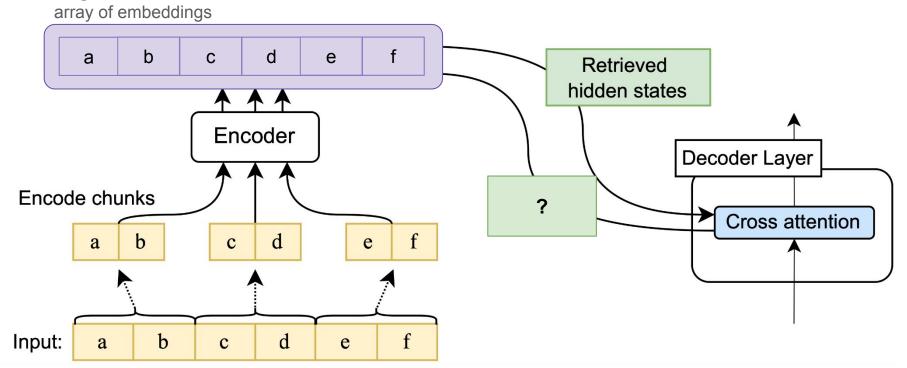

## Higher cost training: retrieval training

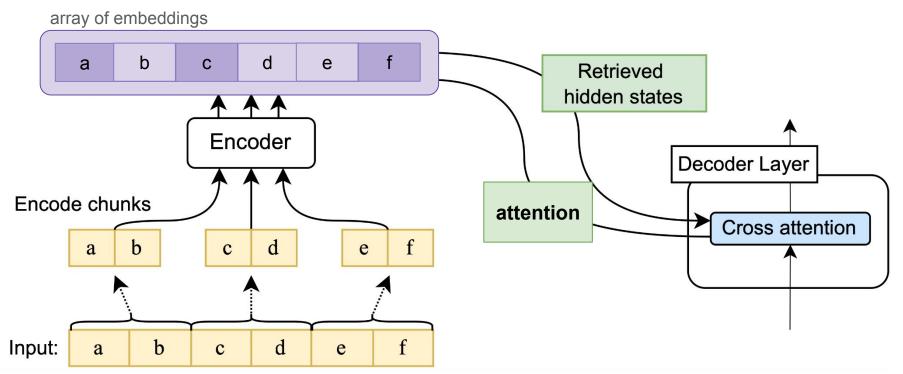

#### Higher cost training: random-encoded

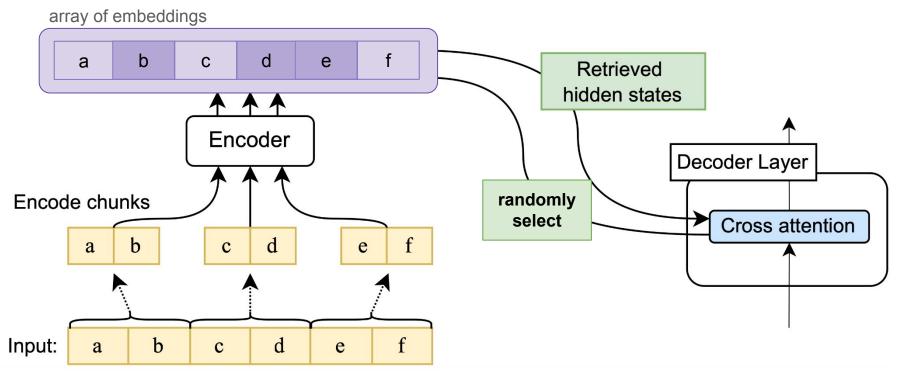

Training

## Higher cost training: alternating

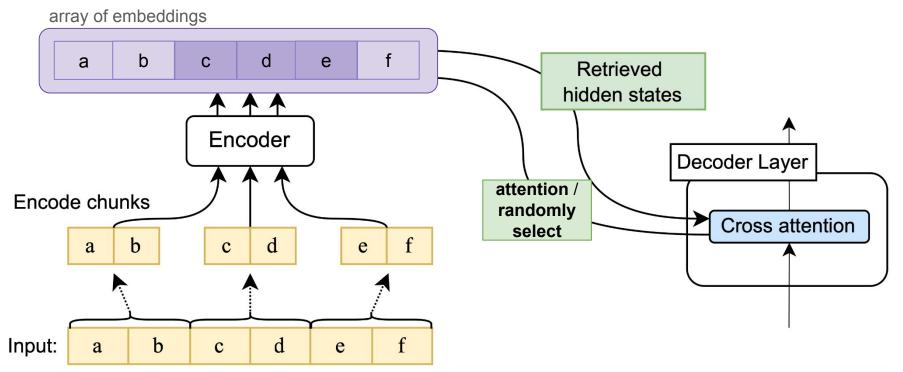

## **Results on SummScreen**

**Domain:** TV screenplays

Avg input length: 8,987

Avg output length: 137

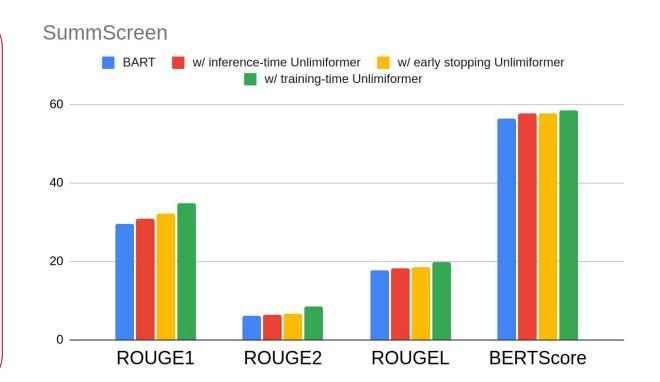

Results

#### **Results on GovReport**

**Domain:** government reports

Avg input length: 9,616

Avg output length: 597

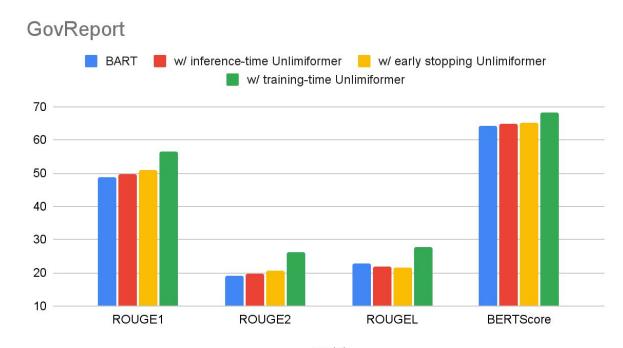

model

# Comparison to other long-range methods [GovReport]

Domain: government reports

Avg input length: 9,616

Avg output length: 597

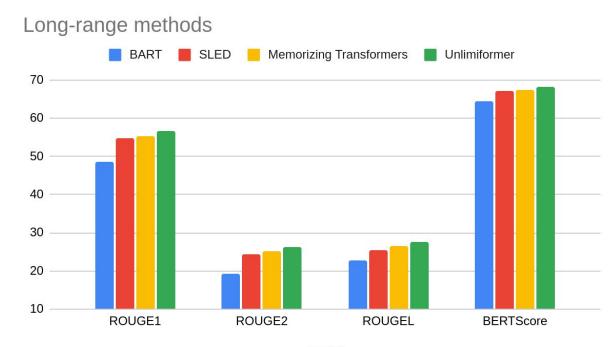

model

### **Results on BookSum**

Domain: public-domain novels

Avg input length: 143,301

Avg output length: 1,294

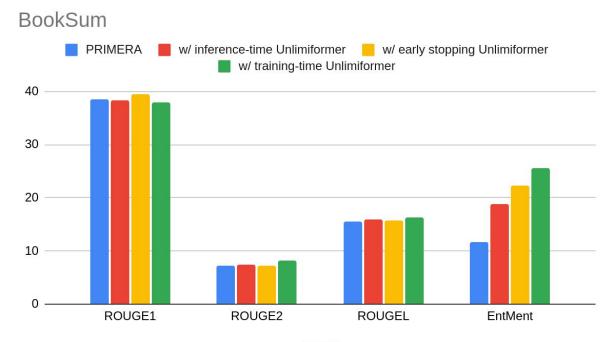

## EntMent

Idea: important to include entities from the gold summary

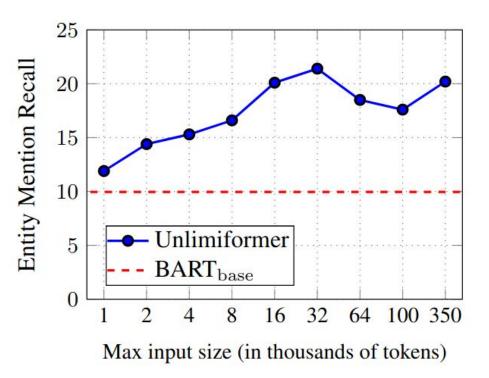

# **Computational cost**

Additional cost from:

- Encoding additional input
- Datastore construction
- Datastore search

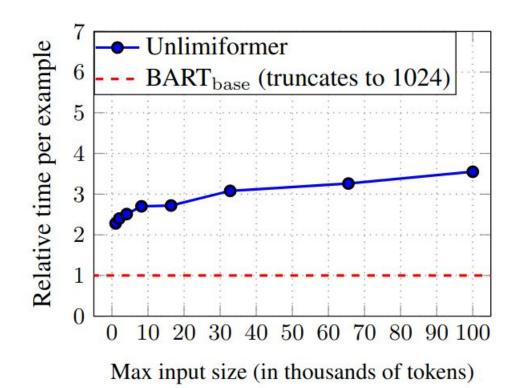

## What's the max input length?

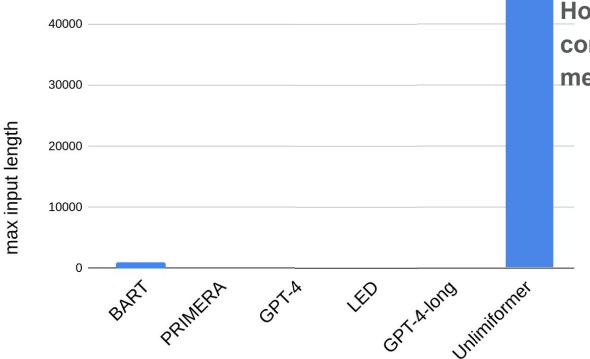

How big is your computer's memory?

## What (could be) next?

- Decoder-only models with Unlimiformer: LLaMA and Falcon
- Multi-doc summarization with Unlimiformer

- Better evaluation for long text
- Generation of long text
- Training to include *all* input

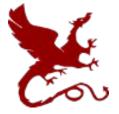

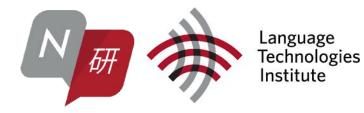

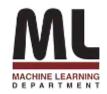

# questions?

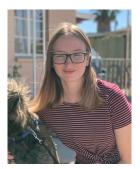

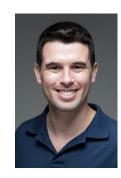

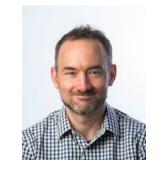

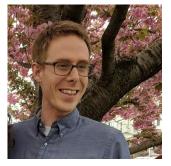

Amanda Bertsch Uri A

Uri Alon

Graham Neubig

Matt Gormley